عزيزي مستخدم بريد وزارة التربية والتعليم /

إذا واجهتك الرسالة التالية عند محاولتك تسجيل الدخول إلى بريدك اإللكتروني ..اتبع الخطوات الموضحة التالية :

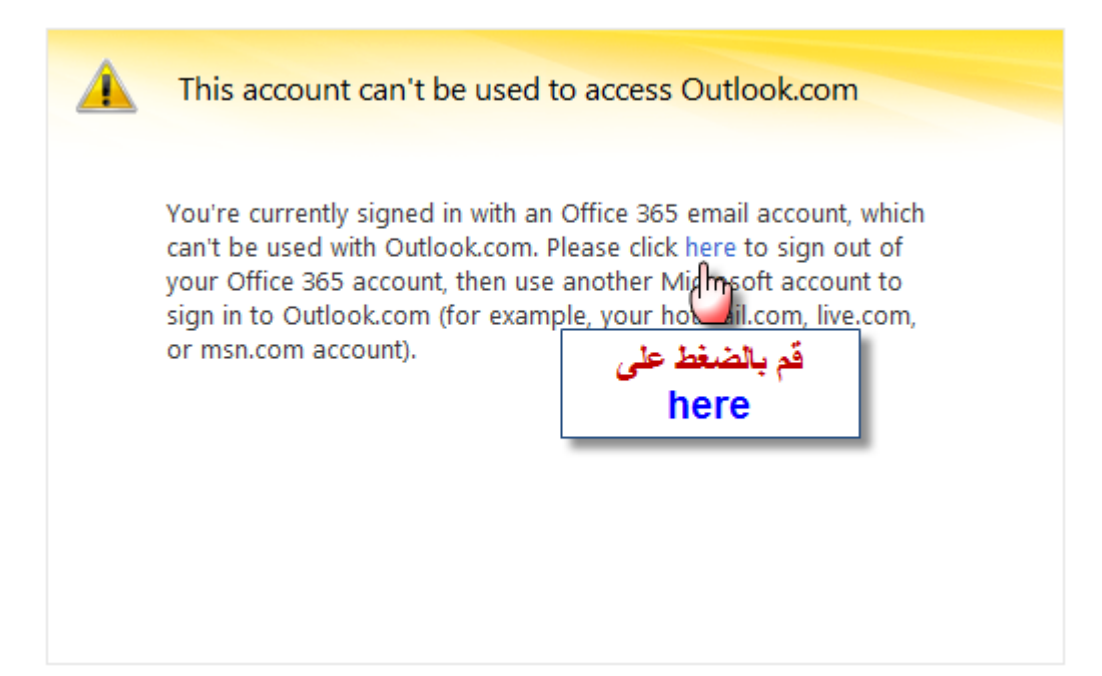

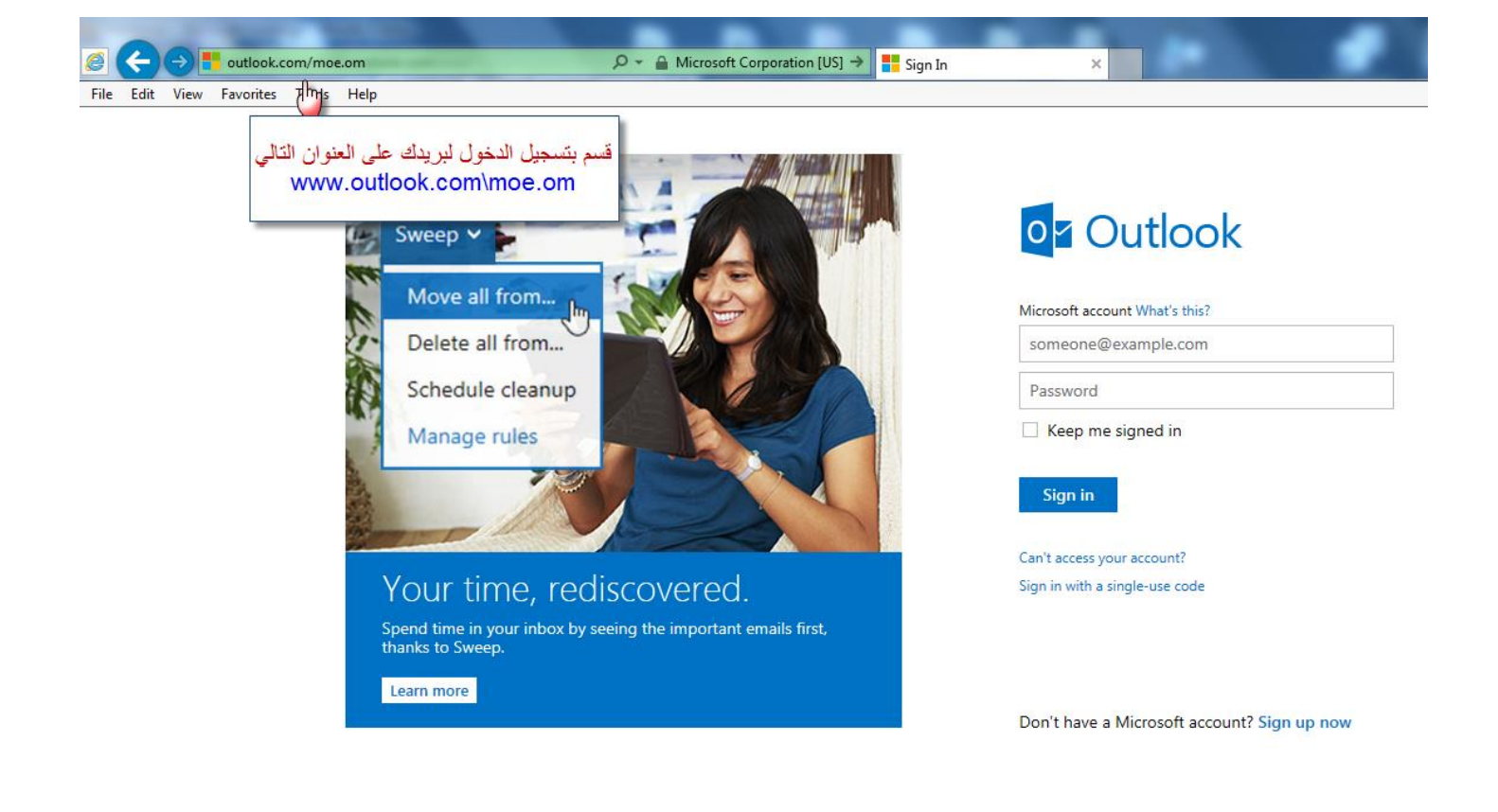

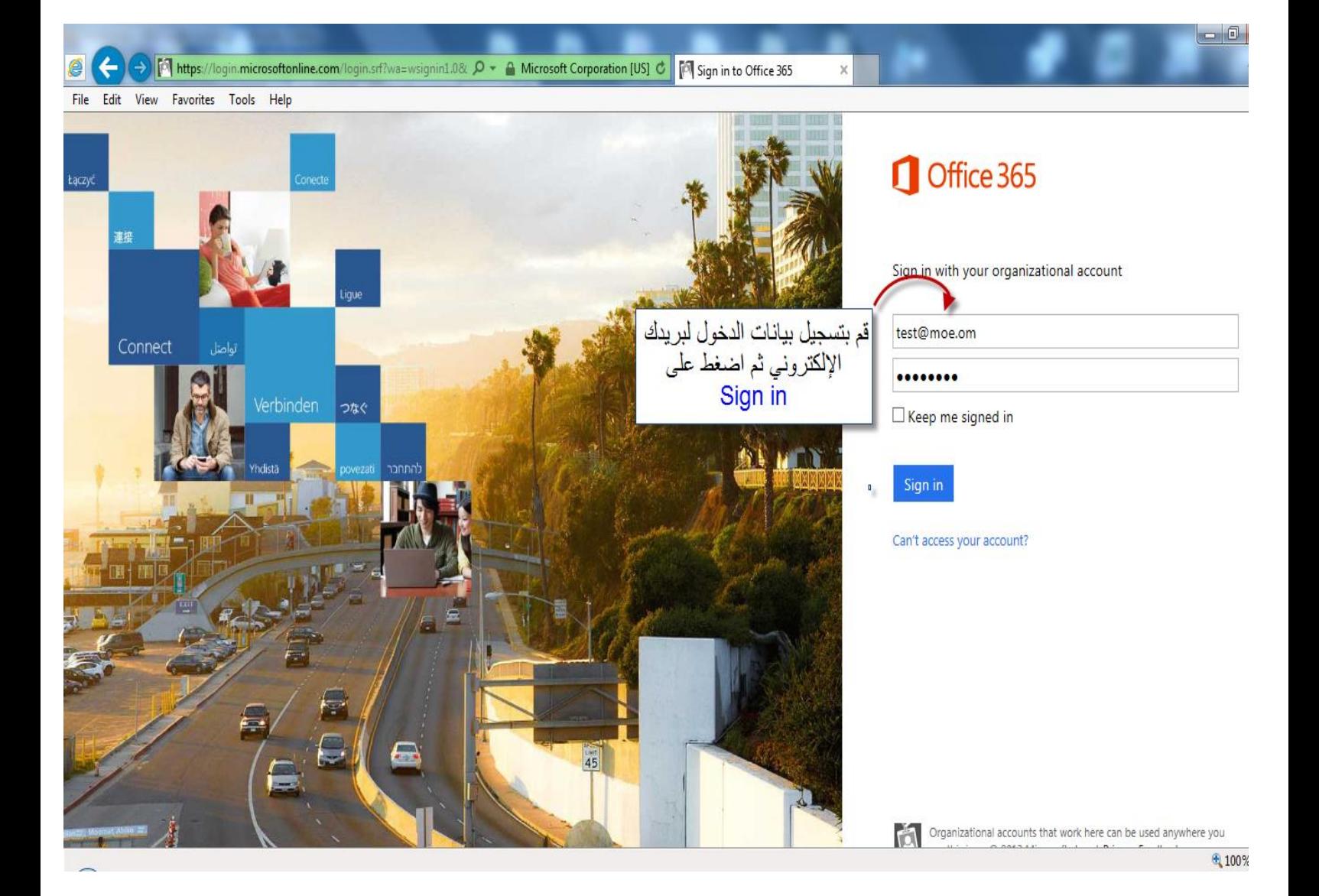